## Comparar Enteros (G)

Compare los pares de enteros usando <, >, o =

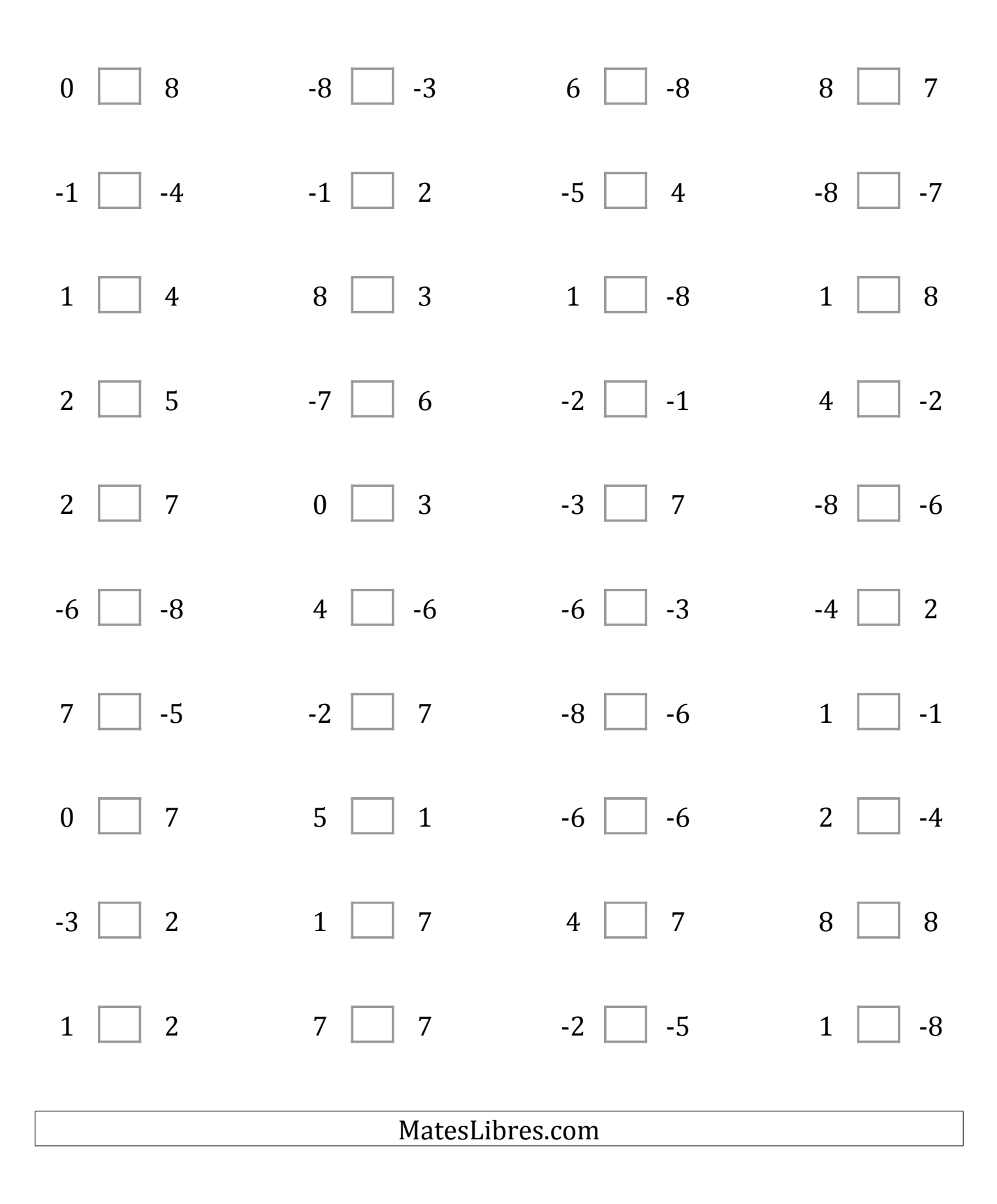

## Comparar Enteros (G) Respuestas

Compare los pares de enteros usando <, >, o =

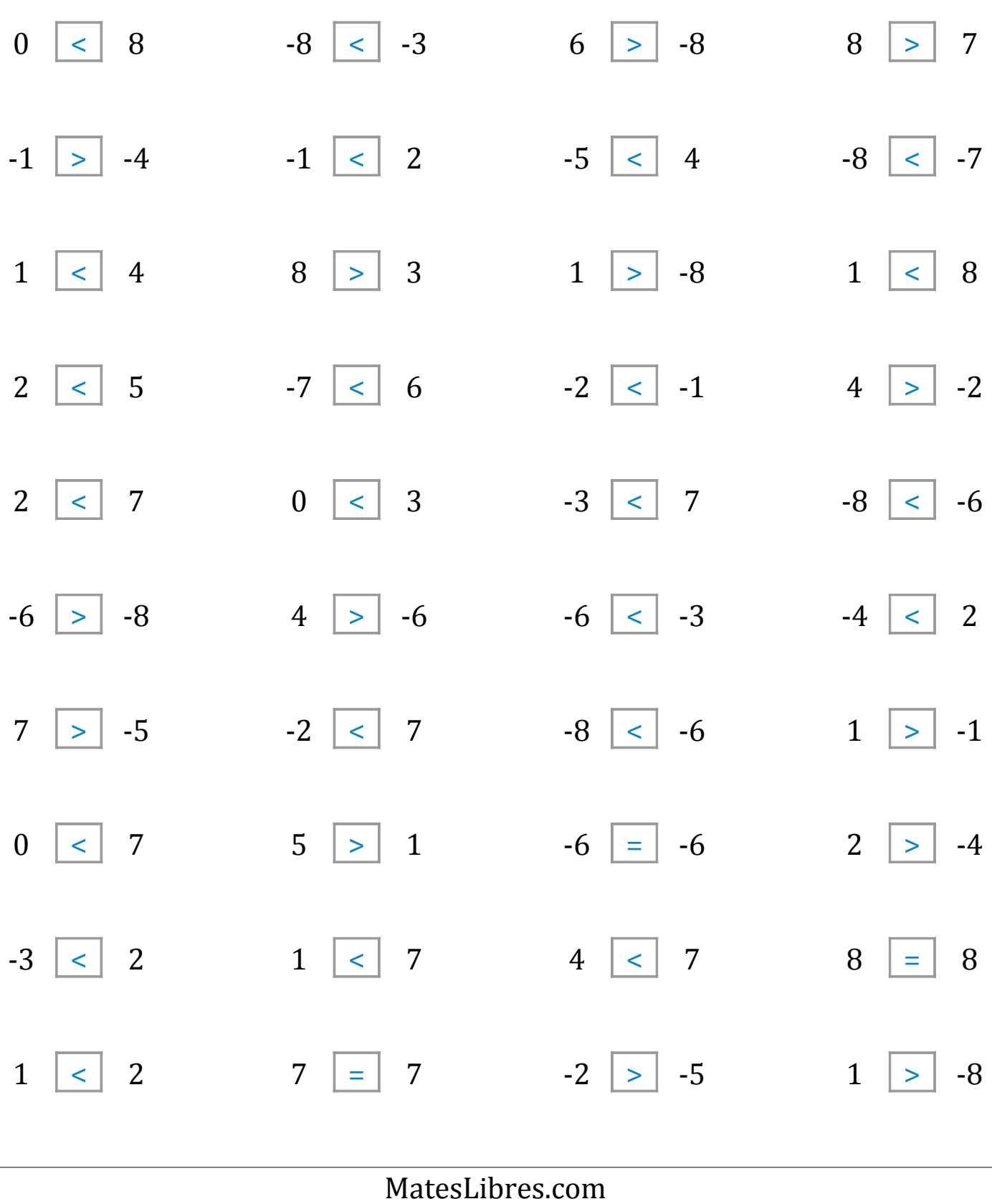